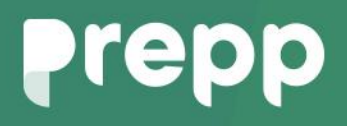

Practice, Learn and Achieve **Your Goal with Prepp** UGC NET Exam **EX** 

Prakrit

### Simplifying **Government Exams**

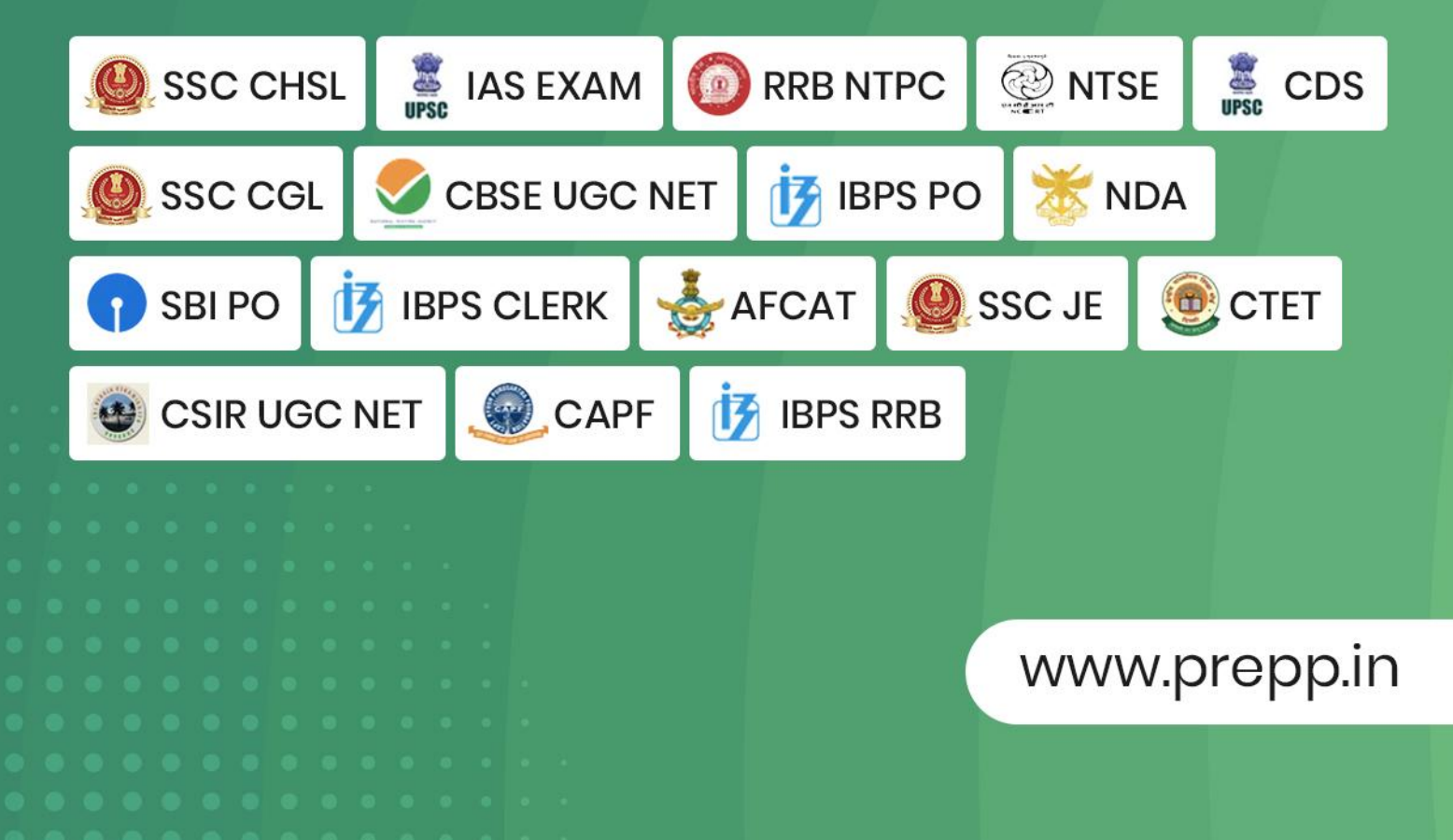

### **PAPER-II PRAKRIT**

#### **Signature and Name of Invigilator**

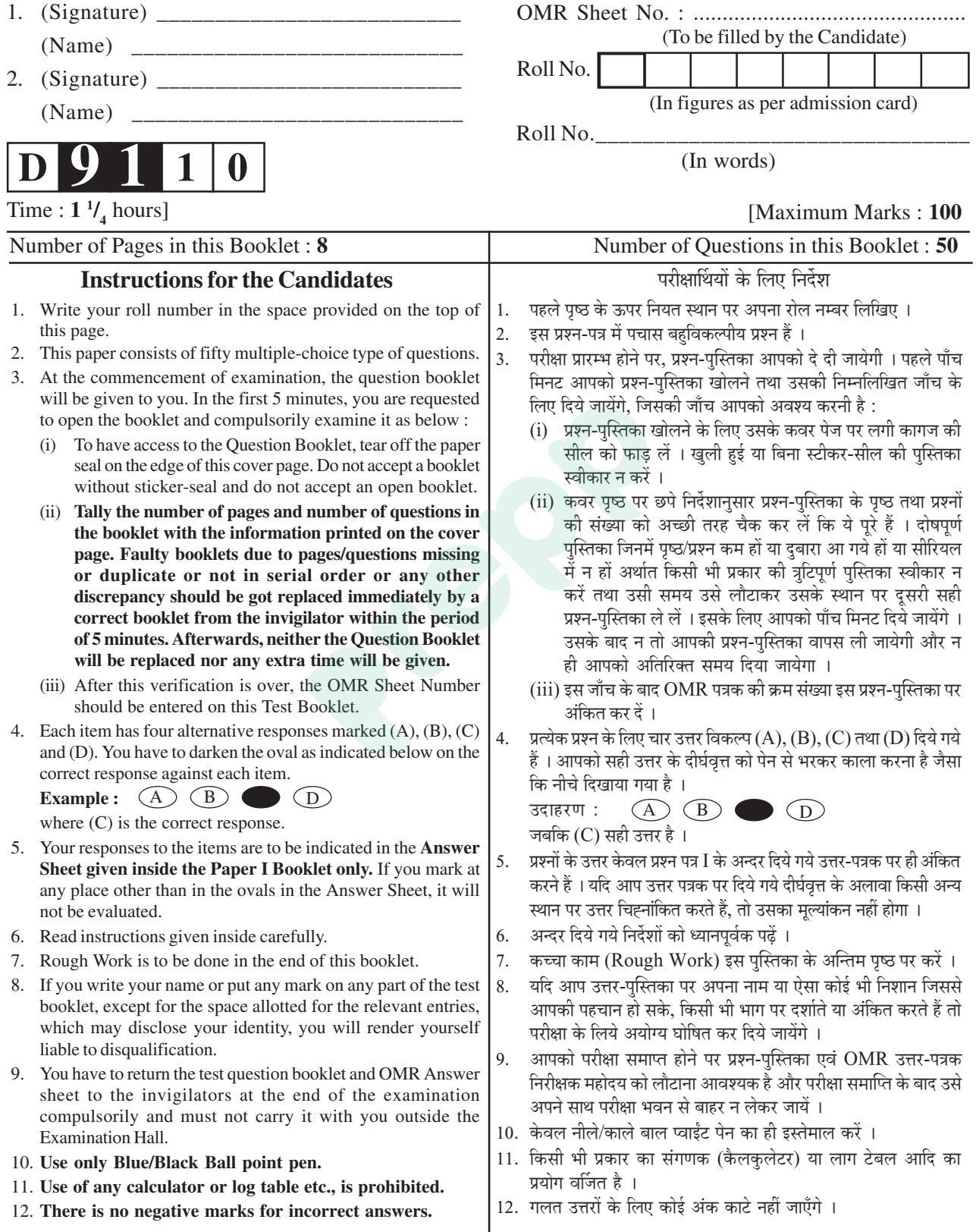

**D-91-10 1 P.T.O.**

Know More

#### **PRAKRIT**

प्राकृत

#### $Paper - II$

पण्हपत्तं - II

#### प्रश्नपत्र $-$ II

Note: This paper contains fifty  $(50)$  objective type questions, each question carrying two  $(2)$ marks. Attempt all the questions.  $(50 \times 2 = 100 \text{ Marks})$ इमम्मि पण्हपत्ते **पण्णास (50)** बहुविकप्पियाणि पण्हाणि होंति । पत्तेगं पण्हं **दुवे (2)** अंकस्स अत्थि । सव्वाणि नोट : पण्हाणि कारियाणि ति ।  $(50 \times 2 = 100 \text{ s}$ का) इस प्रश्नपत्र में **पचास (50)** बह-विकल्पीय प्रश्न हैं । प्रत्येक प्रश्न के **दो (2)** अंक हैं । **सभी** प्रश्नों के उत्तर दीजिए नोट :  $(50 \times 2 = 100 \text{ sign})$  $\mathbf{I}$  $5<sub>1</sub>$ Prakrit language belongs to this group  $\mathbf{1}$ . The time of Ashokan inscriptions is of languages : असोकस्स सिलालेहाण कालो अत्थि पाइय-भासा इमं भासा-समुदायत्तो संबद्धो अत्थि: अशोक के शिलालेखों का काल है प्राकत भाषा इस भाषा-समदाय से संबद्ध है:  $(A)$  ई.प. छठी सदी (B) ई.प. तीसरी सदी (A) इंडो-आर्यन् (B) सेमेटिक  $(C)$  ई.प. चौथी सदी (C) हेमेटिक  $(D)$  द्रविडियन (D) ईसवी सन तीसरी सदी 6. In Prakrit, the dual number is changed  $2.$ This statement is correct :  $into:$ इमं कहणं सच्चमत्थि  $\cdot$ पाइय-भासम्हि बीय-वयण-ठाणे इमं होइ: यह कथन सत्य है : प्राकृत में द्विवचन के स्थान में यह होता है :  $(A)$  प्राकत में ऋ. ऐ. औ. अ: नहीं होते।  $(A)$  द्विवचन  $(B)$ लोप (B) प्राकृत और संस्कृत एक ही है।  $(C)$  एकवचन  $(D)$  बहवचन प्राकृत की उत्पत्ति शंकरजी ने की ।  $(C)$ (D) प्राकृत में ध्वनि-परिवर्तन नहीं होता । 7. The main source of Modern North-The language of Acharanga-Sutra is:  $3.$ Indian languages is: आयारंगसृत्तस्स भासा इमा अत्थि : आहणिय उत्तर-भारदीय भासाणं पमुह मूलो इमं आचारांगसूत्र की भाषा यह है : भासा अत्थि :  $(A)$  शौरसेनी (B) पैशाची आधनिक उत्तर-भारतीय भाषाओं का प्रमख स्रोत (D) अर्धमागधी  $(C)$  अपभ्रंश यह है :  $(A)$  पालि (B) अपभ्रंश  $\blacktriangle$ This is the distinctive mark of Apabhramsha in the nominative (C) संस्कृत (D) छांदस singular of '<sup>37</sup> based : पढमाविर्हात्त-एयवयणे 'अ'कारंत अपब्भंस  $\mathbf{R}$ 'सारस' becomes this in Magadhi: भासाअ इमं चिण्हं अत्थि: 'सारस' सद्दरूवो मगही भासाए इमं होइ : 'अ'कारान्त प्रथमा विभक्ति एकवचन अपभ्रंश में 'सारस' शब्दरूप मागधी में यह होता है : यह पहचान-चिह्न है:  $(A)$  शालश (B) सारश  $(A)$  अ  $(B)$   $\dot{\vec{\xi}}$ (C) सरश सहस (D)  $(D)$   $\overline{v}$  $(C)$  3 **Paper-II**  $\overline{2}$  $D-91-10$ 

- **9.** The word 'राजा' becomes this in Ardhamagadhi :  $^{\prime}$ राजा' सद्दस्स अद्धमागही भासाए इमं रुवं होड : 'राजा' शब्द का अर्धमागधी में यह रूप होता है:
	- $(A)$  राचा  $(B)$  रया
	- (C) राया (D) रजा

10. The word 'अहं' is changed in Paishachi Prakrit as : पैशाची-पाइय भासाए $\,$ 'अहं' सद्दस्स इमं रुवं होइ : पैशाची प्राकृत में 'अहं' शब्द का यह रूप होता है :  $(A)$  हो  $(B)$  अहो

- (C) ÂeÀ (D) Â
- **11.** The first recitation of Ardhamagadhi cananas was held at : अद्धमागही आगमाण पढम वायणा-ठाणं इमं अत्थि $\cdot$ अर्धमागधी आगमों की प्रथम वाचना यहाँ हई थी :
	- $(A)$  मथुरा  $(B)$  वलभी (C) वाराणसी (D) पाटलीपूत्र
- **12.** The language of Preachings of Lord Mahavira is : भगवं महावीरस्स उवदेसाणं भासा इमा अत्थि $\cdot$ भगवान महावीर के उपदेशों की भाषा यह है:
	- $(A)$  अर्धमागधी  $(B)$  पैशाची
	- (C) शौरसेनी (D) ओड़ी
- **13.** 'Shatkhandagama' is written in this language : 'षटखंडागम' इमम्मि भासम्मि लिहिदं अत्थि: 'षटखंडागम' इस भाषा में लिखित है:
	- $(A)$  महाराष्ट्री  $(B)$  मागधी
	- (C) शौरसेनी (D) अपभ्रंश
- 14. 'पंचास्तिकाय' was written by 'पंचास्तिकाय'स्स लेहगो अत्थि  $\cdot$ पंचास्तिकाय $\cdot$  के लेखक हैं
	- (A) नेमिचंद्र (B) कुंदकुंद
	- (C) शामकुंद (D) धरसेन

#### **D-91-10 3 Paper-II**

- **15.** The author of 'Kashayapahuda' is 'कषायपाहड' गंथस्स लेहगो अत्थि 'कषायपाहड' का लेखक है
	- $(A)$  गुणधर  $(B)$  विद्याधर (C) पुष्पदंत (D) भृतबलि
- **16.** The 'Dhavala' is a commentary on :
	- 'धवला' अस्स गंथस्स टीका अत्थि : 'धवला' इस ग्रंथ की टीका है :  $(A)$  समयसार  $(B)$  कषायपाहड
		- (C) षट्खंडागम (D) महाबंध
- **17.** Vimalasuri's work is : विमलसरिस्स गंथो इमो अत्थि: विमलसरि का ग्रंथ यह है:
	- $(A)$  विमलपुराण  $(B)$  पउमचरिउ
	- (C) पद्मपराण (D) पउमचरियं

**18.** The author of 'Kuvalayamala' is 'कुवलयमाला' गंथस्स लेहगो अत्थि 'कवलयमाला' का लेखक है

- $(A)$  हरिभद्रसुरि  $(B)$  उदयोतनसुरि
- $(C)$  यशोविजयसरि  $(D)$  जयवल्लभसरि
- **19.** This is the work of Haribhadra-Suri : इमं हरिभद्र-सरिस्स गंथो अत्थि: यह हरिभद्रसरि का ग्रंथ है :
	- $(A)$  समराइच्चकहा  $(B)$  कंसवहो
	- $(C)$  उषाणिरुद्धं  $(D)$  सेतबंध
- **20.** Shilanka is the author of : इमं शीलांकस्स गंथो अत्थि $\,\cdot\,$ यह शीलांक का ग्रंथ है :
	- $(A)$  णाणपंचमीकहा
	- $(B)$  धर्ताख्यान

Know More

- (C) चउपन्नमहापुरिसचरियं
- (D) सुपासणाह-चरियं
- **21.** Rajashekhara is the author of : राजसेहरो अस्स गंथस्स लेहगो अत्थि $\cdot$ राजशेखर इस ग्रंथ का लेखक है:
	- $(A)$  रंभामंजरी  $(B)$  कर्परमंजरी
	- (C) श्रृंगारमंजरी (D) अवंतीसुंदरी
- **22.** This is not a Sattaka : इमा सङ्गा णत्थि $\colon$ यह सड़क नहीं है:
	- (A) जंबुचरियं (B) कर्पृरमंजरी
	- (C) रंभामंजरी (D) अवंतीसुंदरी
- **23.** 'Karpuramanjari' belongs to this form of Prakrit Literature : 'कर्परमंजरी' पाइय साहिच्चस्स अस्स विहा-गंथो अत्थि :

'कर्पुरमंजरी' प्राकृत साहित्य की इस विधा का ग्रंथ  $^\dagger$ है :

 $(A)$  चंपूकाव्य  $(B)$  खंडकाव्य

 $(C)$  सट्टक  $(D)$  चरितकाव्य

- 24. Who is the hero of Mrcchakatkam? मच्छकटिकस्स णायगो को ? मुच्छकटिक का नायक कौन है  $?$ 
	- $(A)$  कृष्ण  $(B)$  राम
	- (C) दृष्यन्त (D) चारुदत्त
- **25.** The time of composition of Karpuramanjari is : कप्पुरमंजरी इत्तस्स रयणा-कालं इमं अत्थि : कर्परमंजरी का रचना-काल यह है:
	- $(A)$   $\angle$ वीं सदी
	- $(B)$  १०वीं सदी
	- $(C)$  १२वीं सदी
	- $(D)$  १३वीं सदी

**Paper-II 4 D-91-10**

**26.** Name the script of Ashoka's Girnar inscriptions.

> असोगस्स गिरनार-सिलालेहाण लिबिस्स णामं लिह.

> अशोक के गिरनार-शिलालेखों की लिपि का नाम बताइये ।

- $(A)$  ब्राह्मी
- (B) खरोष्ठी
- $(C)$  शारदा
- (D) कुटिल
- **27.** The hero of Hathigumpha inscription  $i$ s :

हाथीगंफा-सिलालेहस्स णायगो इमो अत्थि:

हाथीगृंफा-शिलालेख का नायक यह है:

- $(A)$  अशोक
- $(B)$  सातवाहन
- $(C)$  खारवेल
- (D) चंद्रगुप्त
- **28.** The number of Girnar rock edicts of Ashoka is :

गिरिणयरे उवलद्ध असोगस्स सिलालेहाण संखा इमा अत्थि $\,\cdot\,$ 

गिरनार में उपलब्ध अशोक के शिलालेखों की संख्या यह है:

- (A) 12
- $(B)$  10
- $(C)$  2
- (D) 14

**29.** The name of the script of Ashokan inscription at Mansehra is :

> मानसेहरात्थले उवलद्धं असोग-सिलालेहस्स लिबि इमा अत्थि $\,$ :

> मानसेहरा में उपलब्ध अशोक के शिलालेख की लिपि यह है $\cdot$

- $(A)$  ब्राह्मी
- $(B)$  खरोष्ठी
- $(C)$  शारदा
- (D) कृटिल
- **30.** Hathigumpha inscription is inscribed in this script : हाथीगंफा-सिलालेहस्स लिबि इमा अत्थि: हाथीगृंफा-शिलालेख की लिपि यह है:
	- $(A)$  ब्राह्मी लिपि
	- $(B)$  कन्नड लिपि
	- $(C)$  ग्रंथ लिपि
	- (D) शारदा लिपि
- **31.** Read the Units I and II for correct match : पढम य बीय खंडाण-विसयं सुट्ठ मेलणत्थं पढ: प्रथम और द्वितीय इकाइयों को सही मिलान के लिए

पढिये $\cdot$ 

- $\mathbf I$  ,  $\mathbf I$ (a) कुंदकुंद (i) समराइच्चकहा  $(b)$  हरिभद्र  $(ii)$  मूलाराधना (c) पुष्पदंत (iii) प्रवचनसार (d) शिवार्य (iv) णायकुमार-चरिउ Identify the correct match : सूद्र मिलणं णादुण उत्तरं लिह: सही मिलान की पहचान कीजिये :  $(A)$  (a) + (iii)  $(B)$   $(b)$  +  $(iv)$
- $(C)$   $(c)$  +  $(ii)$
- $(D)$   $(d) + (i)$
- **32.** Following are the works of Haribhadra Suri :  $\widehat{\mathsf{R}}$ रिभद्रसरिणो रयणा इमा होंति : हरिभद्रसरि की ये रचनायें हैं:
	- $(A)$  मलाचार, सावयपण्णती, भगवती आराधना ।
	- (B) सुरसंदरीकहा, कुवलयमालाकहा, धुर्ताख्यान ।
	- (C) समराइच्चकहा, समयसार, पउमचरिउ ।
	- (D) धूर्ताख्यान, षड्दर्शनसमुच्चय, समराइच्चकहा ।
- **33.** The characteristics of soul according to Dravya-Samgraha is : द्रव्यसंग्रहाणसारेण जीवस्स लक्खणं इदं अत्थि: द्रव्यसंग्रह के अनुसार जीव के लक्षण यह है:
	- $(A)$  अवकाशदान
	- $(B)$  शब्द
	- (C) उपयोग
	- $(D)$  गमनसहकारी
- **34.** Read the Units I and II for correct match : पढम - बीय खंडाणं सु<u>इ</u> मेलणं पढ: प्रथम एवं द्वितीय खंडों के सही मिलान के लिए पहिये $\cdot$

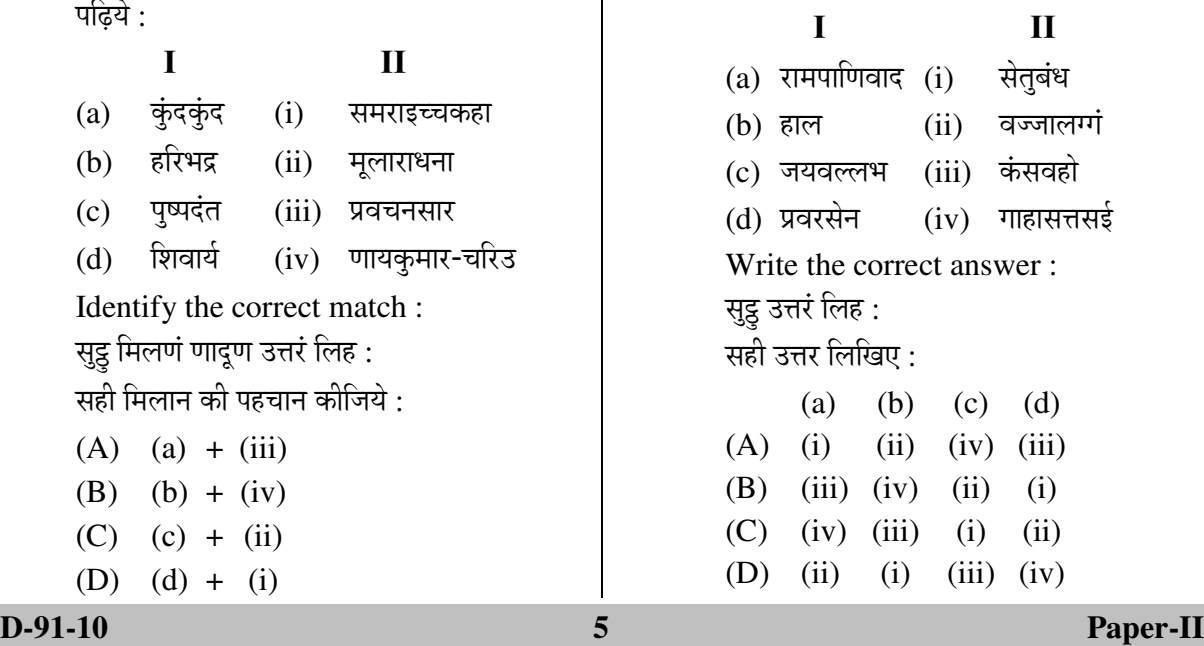

Know More

- **35.** This is a work on prosody in Prakrit : इमं पाइय छंदस्स गंथो अत्थि: यह प्राकृत के छंदो का ग्रंथ है :
	- $(A)$  गाहालक्षण
	- $(B)$  पाइयलच्छीनाममाला
	- $(C)$  देशीनाममाला
	- $(D)$  प्रकृतलक्षण
- **36.** This is not a Prakrit Kosha work :  $\vec{a}$ द्रं पाइय-कोस-गंथो णत्थि $\cdot$ यह प्राकृत-कोश ग्रंथ नहीं है :
	- $(A)$  पाइयसद्दमहण्णवो
	- $(B)$  पाइयलच्छीनाममाला
	- (C) प्राकृतपैंगलं
	- (D) देसीनाममाला
- **37.** This is the example of 'य-श्रूति' : इमं 'य-श्रुति' इत्तस्स उदाहरणं अत्थि : यह 'य-श्रुति' का उदाहरण है:
	- $(A)$  साअर
	- (B) णयर
	- $(C)$  भीअर
	- (D) जाव
- **38.** The case ending in the word 'चोराओ बीहर्ई' is  $\cdot$

'चोराओ बीहई' उत्तस्स रेहांकित पदे इमं कारकं अत्थि :

 $\cdot$ चोराओ बीहई $\cdot$  में रेखांकित पद में यह कारक है :

- $(A)$  संप्रदान
- $(B)$  कर्म
- $(C)$  करण
- $(D)$  अपादान

#### **Paper-II 6 D-91-10**

- **39.** This is the example of loss of medial consonant : मज्झवत्ती वंजण-लोवस्स उदाहरणं इमं अत्थि: मध्यवर्ती व्यंजन लोप का उदाहरण यह है :
	- $(A)$  काअ
	- $(B)$  पाव
	- $(C)$  एवं
	- $(D)$  एकं
- **40.** This does not occur in place of  $\overline{\mathcal{R}}$  in Prakrit :

पाइय भासम्मि ऋ ठाणे इमं ण होइ $\colon$ 

प्राकृत में ऋ के स्थान में यह नहीं होता :

- $(A)$   $\hat{R}$
- $(B)$  अ
- $(C)$   $\vec{\tau}$
- $(D)$  इ
- **41.** This is not an example of anaptyxis : इमं सरभत्ति इत्तस्स उदाहरण णत्थि: यह स्वरभक्ति का उदाहरण नहीं है:
	- $(A)$  गमणं
	- $(B)$  किलित्तं
	- $(C)$  सणेहो
	- $(D)$   $\vec{v}$   $\vec{v}$

42. 'जीवमजीवं दव्वं जिणवरवसहेण जेण णिद्दिं ।' This part of the gatha is found in : इमा गाहंसो इमे गंथे अत्थि:

यह गाथांश इस ग्रंथ में है:

- (A) उत्तराध्ययनसूत्र
- (B) द्रव्यसंग्रह
- $(C)$  प्रवचनसार
- $(D)$  आचारांग

#### Latest Sarkari Jobs, Govt Exam Results, Vacancies and updates on one click

- **43.** 'लोगविजय' chapter is found in this work : 'लोगविजय' अज्झयणं इमे गंथे अत्थि: 'लोगविजय' अध्ययन इस ग्रंथ में है:
	- $(A)$  उत्तराध्ययन
	- (B) सूयगडं
	- $(C)$  दशवैकालिक
	- $(D)$  आचारांग
- 44. 'केशी-गौतम' is the chapter of this work : 'केसी-गोयम' इमस्स गंथस्स एगमज्झयणं अत्थि : 'केशी-गौतम' इस ग्रंथ का एक अध्ययन है :
	- $(A)$  आचारांग
	- (B) सन्मतितर्कप्रकरण
	- (C) उत्तराध्ययन
	- (D) द्रव्यसंग्रह
- **45.** The author of प्रवचनसार is पवयणसारस्स लेहगो अत्थि प्रवचनसार के लेखक है
	- $(A)$  कुंदकुंद
	- (B) शामकुंद
	- $(C)$  शिवार्य
	- $(D)$  हरिभद्र
- **46.** The name of the first chapter of 'प्रवचनसार' is : ्पवयणसारस्स पढमाहियारस्स णामं इमं अत्थि :
	- 'प्रवचनसार' के प्रथम अधिकार का नाम यह है :
	- $(A)$  जेयाधिकार
	- $(B)$  ज्ञानाधिकार
	- $(C)$  चरित्राधिकार
	- (D) मूलगुणाधिकार

- **47.** The author of सन्मतितर्कप्रकरण is सम्मइतक्कपयरणस्स लेहगो अत्थि सन्मतितर्कप्रकरण का लेखक है
	- $(A)$  हेमचंद्र
	- $(B)$  सिद्धसेन
	- $(C)$  नेमिचंद्र
	- $(D)$  हरिभद्र
- **48.** The language of Nayakumarachariu is : णायकुमारचरिउ गंथस्स भासा इमा अत्थि : णायकुमारचरिउ की भाषा यह है:
	- $(A)$  महाराष्ट्री
	- $(B)$  मागधी
	- $(C)$  शौरसेनी
	- (D) अपभ्रंश
- 19. What is the meaning of 'मृच्छकटिक'? 'मच्छकटिक' सद्दस्स को अत्थो ? 'मृच्छकटिक' का क्या अर्थ है ?
	- $(A)$  मिट्टी की गाडी
	- $(B)$  मेरी गाडी
	- $(C)$  सोने की गाडी
	- (D) मृत्य की गाडी
- **50.** The other name of 'सेतुबंध' is 'सेतूबंध'स्स अवरणामो अत्थि 'सेतुबंध' का अपरनाम है
	- $(A)$  गउडवहो
	- $(B)$  कंसवहो
	- $(C)$  रावणवहो

Know More

(D) सिस्**वालवहो** 

#### **D-91-10 7 Paper-II**

## **Prepp**

# Latest Sarkari jobs, Govt Exam alerts, **Results and Vacancies**

- Latest News and Notification
- Exam Paper Analysis
- ▶ Topic-wise weightage
- Previous Year Papers with Answer Key
- Preparation Strategy & Subject-wise Books

To know more Click Here

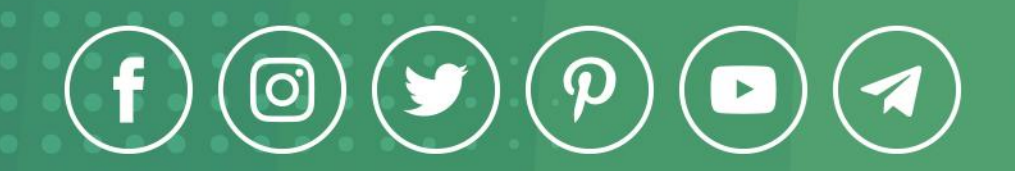

www.prepp.in